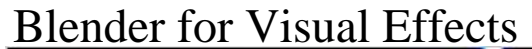

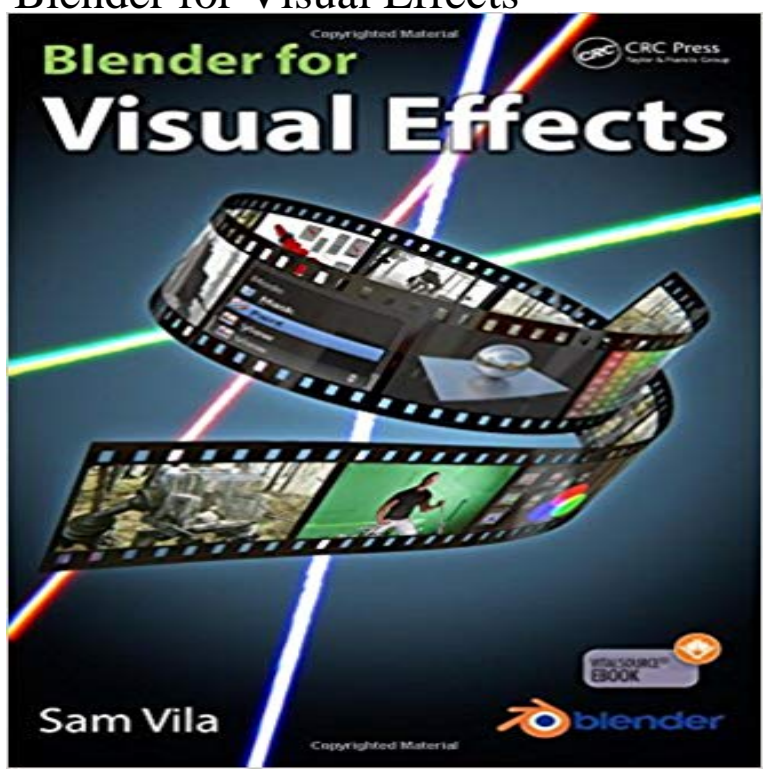

24-Hour Help Line 1-800-767-7246 Agree to Terms of Use & Disclaimer \* Click here to read Disclaimer. Click here to read Terms of Use.

*1800sospain.com*

Bringing concrete examples from industry to light, this book explains how to use Blender to create visual effects for video/film production. It supplies readers with a practical way to learn how to use Blenders tools across a wide range of scenarios in video/film production. including setting up cameras on a stage, lighting, and other production processes. Maintaining a focus on composition, the book not only explains how to use the most common tools, such as tracking, rendering, and compositing, but also explains how to deal with software limitations and sort out problems. Since the best way to learn something is with a practical example, this book follows one of the authors own projects, starting with how to prepare the elements that will be needed later on. The example illustrates how to use Blender tools and features for scene tracking, setup, rendering, masking, and other post-production functions?from start to finish in a professional workflow. The book examines all the compositing nodes that can be used in Blender. It details time-saving tips, features such as the motion tracker, and rendering techniques so readers will have enough information to accomplish the most common tasks encountered in the creation of a professional visual effects composition. By following the example project presented in the book, you will gain the practical understanding required to use Blenders tools in the most common scenarios in video/film production. You will also gain industry insights into the limitations of the software and how to sort out the problematic scenarios that may come up through the various stages of your project.

1-800-SOS-PAIN connects you with the best chiropractic pain management & rehabilitation clinics in Florida. Our family pain treatment centers & rehab are simply the best for auto accident Injury or other pains you are dealing with like migraines, fibromyalgia, shoulder, low back or neck pain. With many locations available, we have a leading and compassionate chiropractor near you.

Contact our Free Helpline 24 hours A Day And Get Help Now!

1-800-767-7246

Tampa Auto Accident Injury

Auto Accidents

Our pain doctors and chiropractors are specialized in treating car accident injury victims for over 40 years. Learn more.

Tampa Neck and Back Pain

Neck and Back Pain

For over 40 years we've been experts in treating neck and back pain injuries. Learn more.

Tampa Slip and Fall

Slip and Fall

A chiropractor or physician will provide specialized care for those who have suffered slip and fall injuries. Learn more.

Tampa Sports Injuries

Sports Injuries

Our doctors and expert chiropractors treat all types of athletes and help all ages who are suffering from sports injuries. Learn more.

Tampa Work Injuries

Work Injuries

We've specialize in Worker's Comp Injuries for over 40 years. Learn more.

Tampa Pain And Injury

Other Pain

Our doctors and chiropractors treat all types of injuries and illnesses. We can help you. Learn more.

We Are Florida's #1 Pain Killer!

Our mission is to get you or those you love a quick and affordable consultation to remedy the pain.

Our professional network is compassionate, accessible and ready to help you through your time of need.

Marlynns R.

" Undeniably the best chiropractic care I've received to date. So happy to have you as my care team!!! " Dan L.

" It's been about four months since I started it and I have never felt better. It's really ideal having a pain treatment doctor that knows what he's doing and does it so expertly."

Christina C.

" My car accident took place less than a block from my home. I went to a 1800SOSPain pain center a couple days later. The treatment, the staff & Dr. Tommy was amazing."

Call 1-800-767-7246 to schedule a consultation!

Or Click Here To File Form Yourself

1-800-SOS-PAIN

Contact Us

6256 Park Blvd. N. Pinellas Park, FL 33781

Or refer to our locations page for addresses of pain doctors.

Phone: 1-800-SOS-PAIN

About Us

Do you reside in the wonderful St. Petersburg, Tampa Bay, Clearwater, Florida area and recently had the misfortune of a personal injury or an auto accident? Are you seeking pain treatment or pain relief from a reliable network of leading pain doctors to handle your personal injury? Then you can stop your search because we connect you with the best pain and accident doctors in the local area. Simply, we are the best choice for your recovery. read more

We Are Here To Help!

st pete pain referral pain center

What are you waiting for? We have everything in place so that all you have to do is call our 24-hour service help line.

Call now because the pain stops here!

Touch Us

this website.

Search Our Website

About Terms of Use Privacy Policy Learn The Steps To Take After An Auto, Motorcycle Or Truck Accident In Florida. © Copyright 2017 - 1800sospain.comThe information, including but not limited to, text, graphics, images and other material contained on this website are for informational purposes only. The purpose of this website is to promote broad consumer understanding and knowledge of various health topics. It is not intended to be a substitute for professional medical advice, diagnosis or treatment. Always seek the advice of your physician or other qualified health care provider with any questions you may have regarding a medical condition or treatment and before undertaking a new health care regimen, and never disregard professional medical advice or delay in seeking it because of something you have read on

[PDF] The Palgrave Handbook of Critical International Political Economy (Palgrave Handbooks in IPE) [PDF] Nudity in a Public Place: Confessions of a mini celebrity

[PDF] Constructionism in Practice: Designing, Thinking, and Learning in A Digital World

[\[PDF\] Through The First Antarctic Night, 1898-1899: A Narrative Of The Voyage Of The Belgica Amo](http://1800sospain.com/the-palgrave-handbook-of-critical.pdf)ng Newly Discovered Lands And Over An Unknown Sea About The South Pole

[\[PDF\] From the Arctic Ocean to the Yellow Sea. The narrative o](http://1800sospain.com/nudity-in-a-public-place-confessions-of.pdf)f a journey across Siberia, Mongolia, the Gobi desert [and North China. With illustrations from sketches by the author \[and a map\].](http://1800sospain.com/.pdf)

[\[PDF\] Virtual Worlds for Online Learning: Cases and Applications \(Education in a Competitive and Globalizing W](http://1800sospain.com/through-the-first-antarctic-night.pdf)orld) [PDF] Einbruch ins verschlossene Kurdistan (German Edition)

**Images for Blender for Visual Effects** [Feb 2, 2015 In this Blender tutorial, learn how to create a human torch effect](http://1800sospain.com/from-the-arctic-ocean-to-the-yellow-sea.pdf) by [compositing animated fire with live action footage, using masking tools in](http://1800sospain.com/from-the-arctic-ocean-to-the-yellow-sea.pdf) **Visual Effects for The Man in the High Castle** [The book examines all the compositing nodes that can be used in Blender. It details time-saving tips, features](http://1800sospain.com/virtual-worlds-for-online-learning-cases.pdf) [such as the motion tracker, and rendering techniques so readers](http://1800sospain.com/einbruch-ins-verschlossene-kurdistan.pdf) will have enough information to accomplish the most common tasks encountered in the creation of a professional visual effects composition. **Blender 3D Tutorial Simple Special Effects using the Cloth Simulator** May 4, 2016 Hardcore Henry is a sci-fi movie. The hero is a cyborg fighting other hostile cyborgs. Instead of putting it in futuristic setting, writer/director Ilya **Blender Visual Effects Showreel 2013 - YouTube** Blender for Visual Effects. Sam Vila. A K Peters/CRC Press 2015. Print ISBN: 978-1-4987-2450-0. eBook ISBN: 978-1-4987-2451-7. https:///10.1201/ **Special effects with blender - Blender Artists BlenderVFX - Blender Visual Effects, Motion Graphics and** Is there a tutorial that shows you how to add a 3d blender objects into a of visual noise in the video, so I want to have the noise on the blender **45 Epic Blender Tutorials - CG Tuts - Tuts+** Make Spacecraft Fly and Shoot with Blender Effects. This article shows how to use special effects to put the spacecraft in outer space and make both weapons **Review: Blender for Visual Effects by Sam Vila - BlenderNation** Oct 25, 2012 - 3 min - Uploaded by Blender 3D Tutorials von INFOS und BESTELLUNG http://blenderhilfe.de/?product=visual-effects-mit **A Beginners Guide to Visual Effects With Blender - Lesterbanks** Jan 19, 2016 - 5 min - Uploaded by MrNedy80Blender tutorial: Create Visual Effects,compositing 3D elements with Blender Track Match **Blender for Visual Effects: : Sam Vila: Fremdsprachige** Bringing concrete examples from industry to light, this book explains how to use Blender to create visual effects for video/film production. It supplies readers with **Blender Special Effect - YouTube Blender Tutorial: Special Effects - YouTube** Sep 7, 2015 Overmind Studios break down a number of VFX scenes they did for the Blender was used in conjuction with After Effects to complete the job. **Visual Effects mit Blender 3D - Tutorial DVD (deutsch) - YouTube** Bringing concrete examples from industry to light, this book explains how to use Blender to create visual effects for video/film production. It supplies readers with **My first VFX (blender 2.69) - YouTube** The book examines all the compositing nodes that can be used in Blender. It details time-saving tips, features such as the motion tracker, and rendering techniques so readers will have enough information to accomplish the most common tasks encountered in the creation of a professional visual effects composition. **How to Add Green Screen Visual Effects with Blender - Make Tech** Aug 10, 2016 Video editing and visual effects are two closely related fields. Theyre also dominated by expensive proprietary software. There are **Blender 3D Effects Tutorials** Sep 3, 2015 Plates are the main bits of the shot that you bolt together in movie visual effects. You have the foreground plate and the green screen bit with **Resources - BlenderVFX** Jul 16, 2014 - 41 min - Uploaded by Arduino TronicBlender 3D Tutorial made in lender 2.71 but you can do the same in any recent version of

**Blender for Visual Effects Pap/Psc, Sam Vila, eBook -** Mar 31, 2012 - 1 min - Uploaded by Harold SimonVideo made with blender using the 2.6 smoke simulator. Thanks for watching ( leave a **Blender for Visual Effects Linux Journal** Aug 9, 2011 Weve scoured the web in search of the best Blender tutorials out there and everything from modeling and animation, to rigging and VFX. **Blender for Visual Effects - CRC Press Book** Aug 3, 2016 Blender for Visual Effects is a brief book with only 149 pages, but full of information. Sam focuses in a specific example that covers several **Blender VFX masking tutorial: Fire Power! - BlenderNation** Mar 6, 2016 - 22 min - Uploaded by Aegeus AnimationI was recently asked by a Youtuber called Adam and Tech to do a tutorial on how I do my **Visual Effects for Speak Syria - BlenderNation** Dec 29, 2013 - 1 min - Uploaded by Primeval RevelationsA compilation of visual effects from the past year! Some you will already have seen, others are Oct 27, 2016 - 46 min - Uploaded by Kenan ProffittIn this in-depth VFX tutorial learn how to composite stock footage in Blender to add epic **: Customer Reviews: Blender for Visual Effects** There are a lot of great resources for the VFX (visual effects). And its never recommended to limit yourself to just Blender. What Ive gathered here is an ongoing **Buy Blender for Visual Effects Book Online at Low Prices in India** Jul 31, 2016 Blender Visual Effects, Motion Graphics and Compositing. **Hardcore Henry using Blender for VFX** Feb 22, 2014 - 3 min - Uploaded by Marijus JaceviciusFor some reason, i decided to make a little different video, than i was doing the ones before this **Blender for Visual Effects - CRCnetBASE** Jul 4, 2013 - 38 sec - Uploaded by sombrastudiosso, this is my first time for visual effekts in Blender and im actually pretty satisfied with the **Blender tutorial: Create Visual Effects,compositing 3D elements with** May 15, 2017 Check out this beginners guide to creating visual effects shots in Blender, from start to finish, including tracking, rendering, and composing. **Blender VFX Tutorial: Compositing Explosions - YouTube** Editorial Reviews. About the Author. Sam Vila earned a filmmaking certificate from the London Blender for Visual Effects - Kindle edition by Sam Vila. **Blender for Visual Effects: Sam Vila: 9781498724500:** Find helpful customer reviews and review ratings for Blender for Visual Effects at . Read honest and unbiased product reviews from our users.